## , tushu007.com

<<大学计算机基础教程上机实习指导>>

 $<<$   $>>$ 

- 13 ISBN 9787040165678
- 10 ISBN 7040165678

出版时间:2005-5

页数:149

PDF

更多资源请访问:http://www.tushu007.com

## , tushu007.com

<<大学计算机基础教程上机实习指导>>

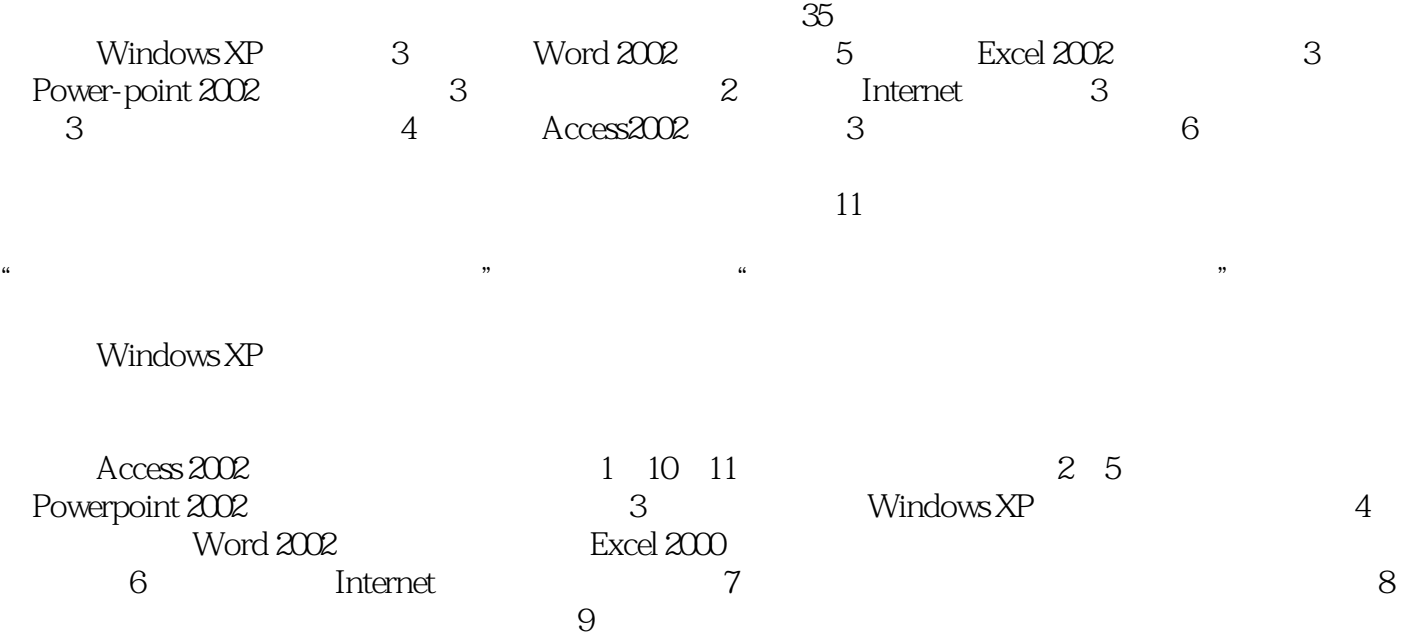

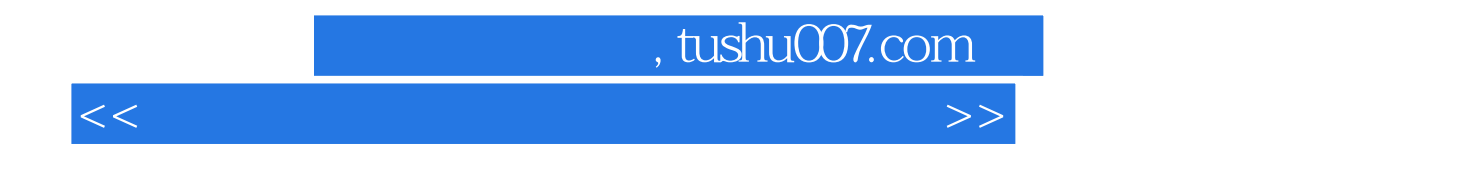

ート<br>コンピュータの提供を提供している。<br>タイプのデータの機能を提供している。

 $\frac{35}{11}$ 

<<大学计算机基础教程上机实习指导>>

## $,$  tushu007.com

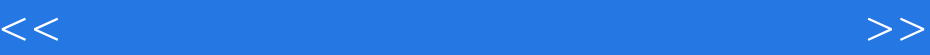

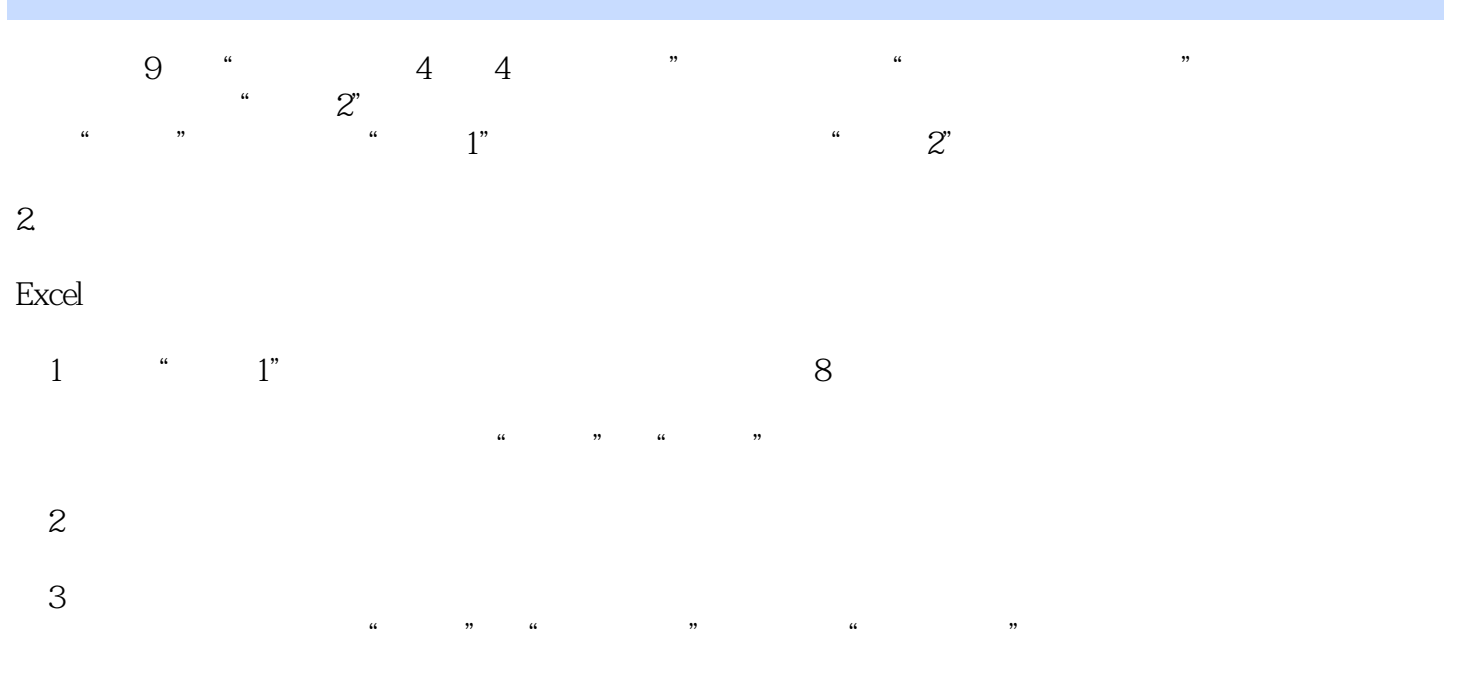

 $4$ 

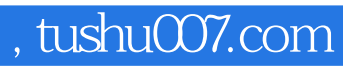

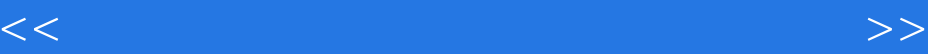

Windows XP

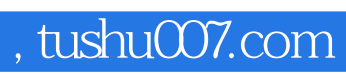

<<大学计算机基础教程上机实习指导>>

本站所提供下载的PDF图书仅提供预览和简介,请支持正版图书。

更多资源请访问:http://www.tushu007.com